## **Transports** et Mobilité durable  $\frac{1}{2}$   $\frac{1}{2}$ **Québec mais**

## **# de Référence : Informations sur le demandeur** Nom du demandeur : Date de la demande: Numéro d'unité CGER: Ministère/organisme: Département/localisation: Odomètre: **Personne à contacter**, si différente du demandeur Nom: Prénom **:**  Adresse Courriel : Téléphone : **Utilisez l'outil Commentaire pour indiquer l'emplacement de la défectuosité sur le véhicule** 泣 迩 Détails / remarques 立

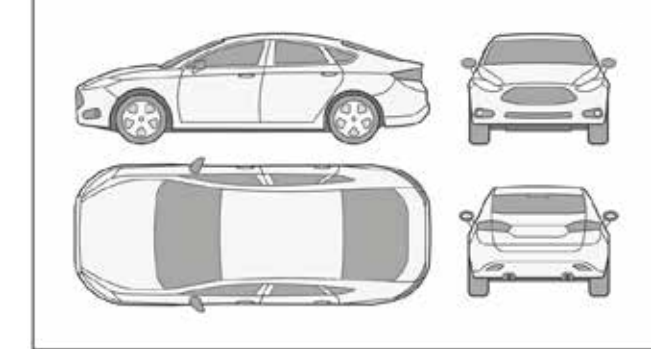

## **Demande de travail autorisée par :**

## **Signature du demandeur :**

SVP, faire parvenir cette demande de travail par courriel à votre atelier de mécanique en sélectionnant votre atelier à partir de la liste déroulante et en cliquant sur le bouton Transmettre. Si vous désirez faire parvenir une copie de votre demande de travail à une tierce personne, vous pouvez inscrire son adresse courriel dans le champ «c.c.» de la fenêtre d'envoi du courriel.

**Atelier de mécanique :**

**Votre adresse courriel :**

**RÉSERVÉ CGER** 

**# de bon de travail:**

> Transmettre

**i**, Réinitialiser